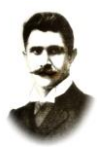

#### **PSP1 – 502.1.2012**

#### **1. Komputer przenośny dla ucznia**

**Załącznik nr 1 do SIWZ**

nazwa, typ, …………………………………………………………………………………………

rok produkcji …………………., producent …………………………………

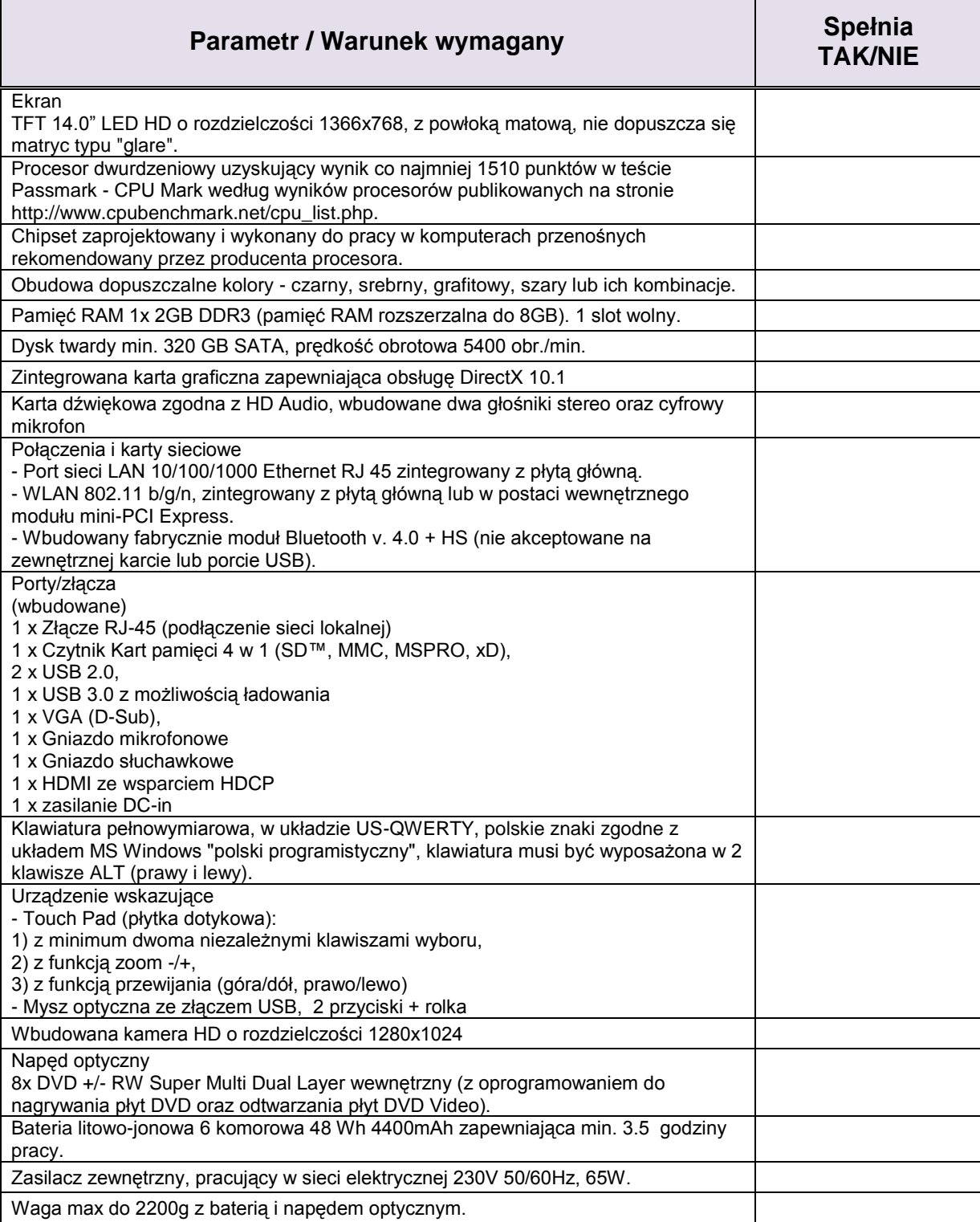

# **PUBLICZNA SZKOŁA**

**PODSTAWOWA NR 1 im. Ignacego Daszyńskiego**

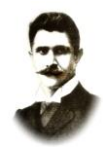

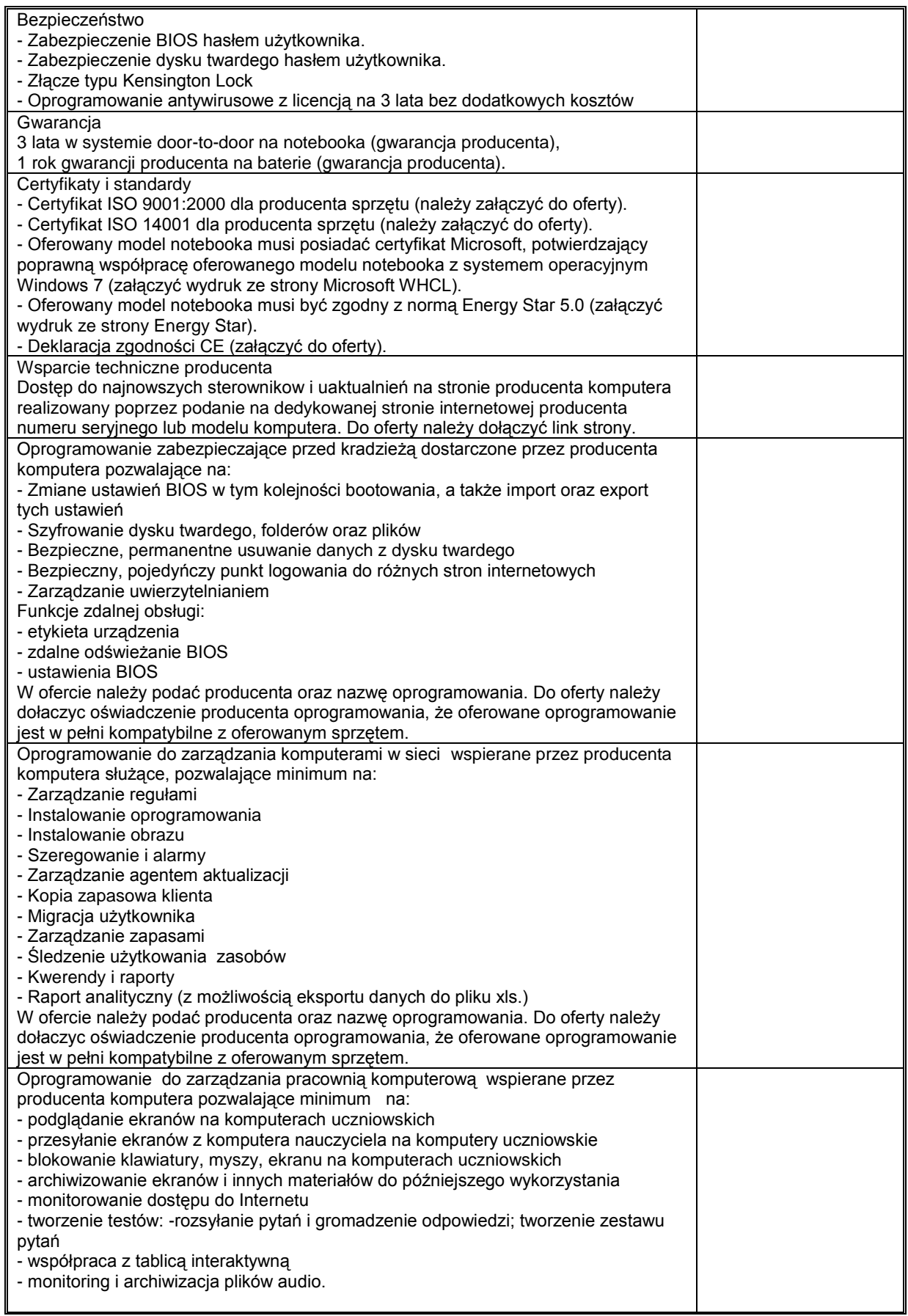

# **PUBLICZNA SZKOŁA**

**PODSTAWOWA NR 1 im. Ignacego Daszyńskiego**

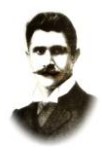

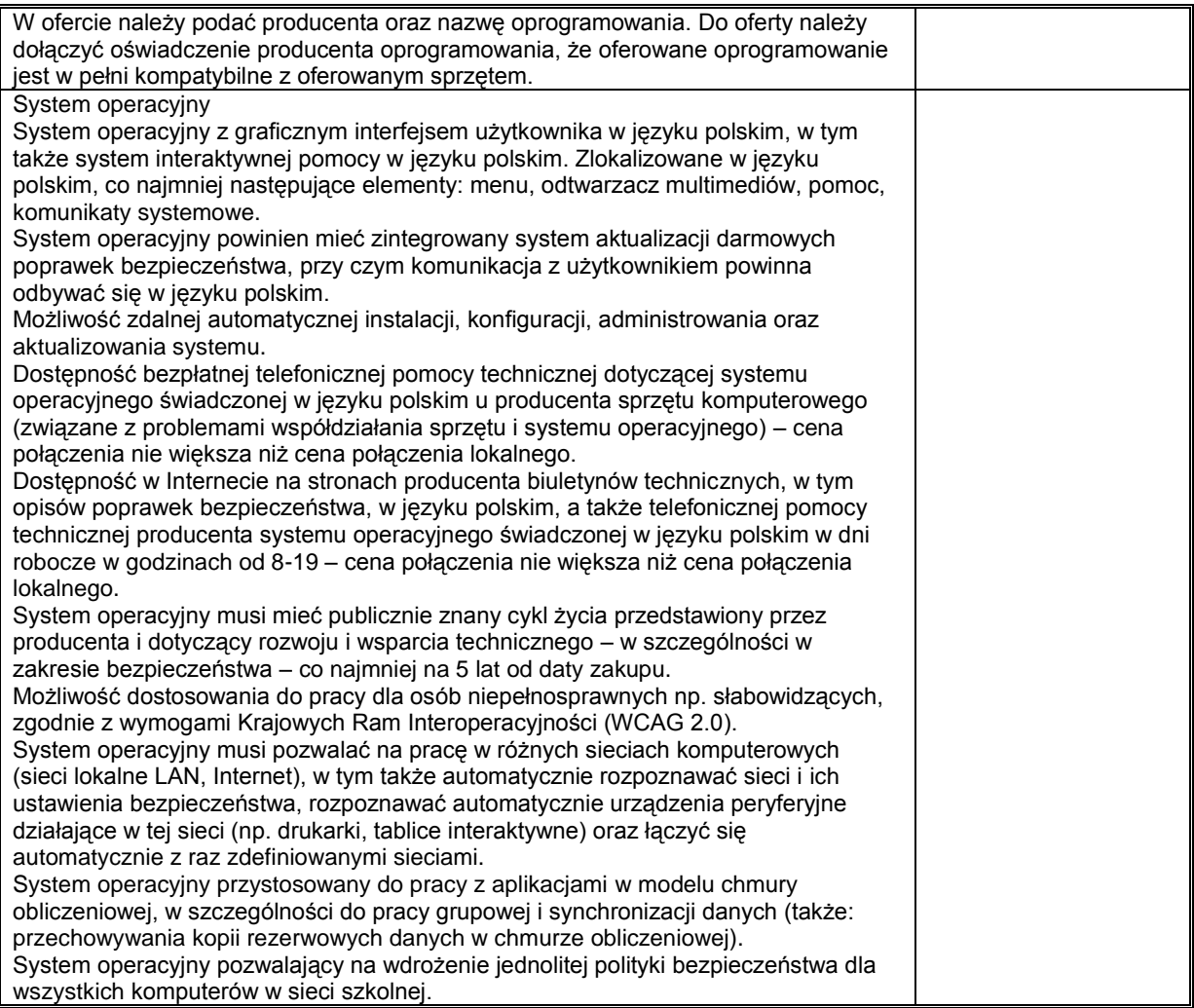

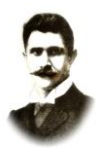

## **PSP1 – 502.1.2012**

#### **2. Komputer przenośny dla nauczyciela**

nazwa, typ, ……………………………………………………………………………………

rok produkcji …………………… producent ………………………………………………

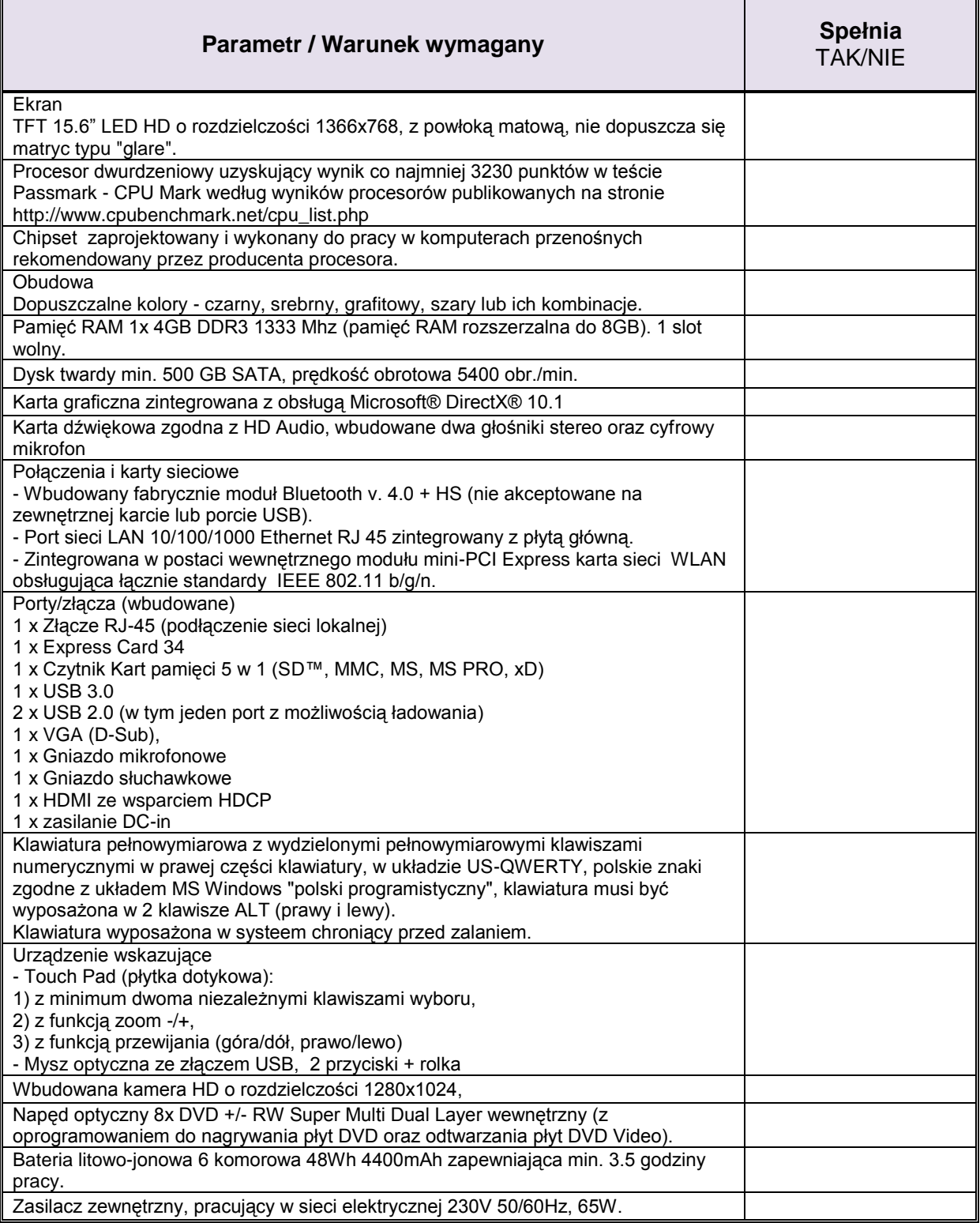

## **PUBLICZNA SZKOŁA PODSTAWOWA NR 1**

**im. Ignacego Daszyńskiego**

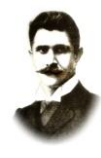

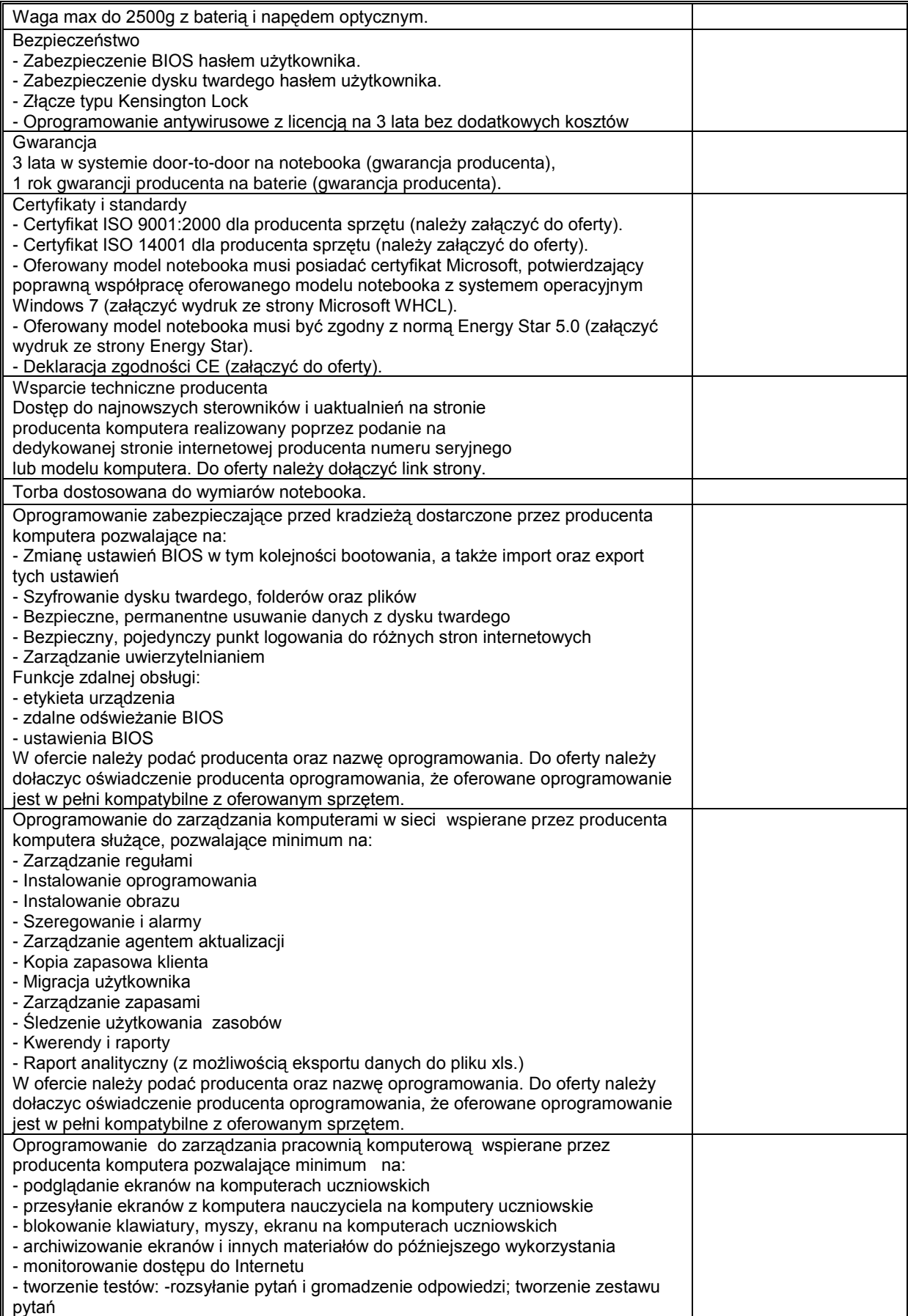

## **PUBLICZNA SZKOŁA PODSTAWOWA NR 1**

**im. Ignacego Daszyńskiego**

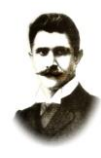

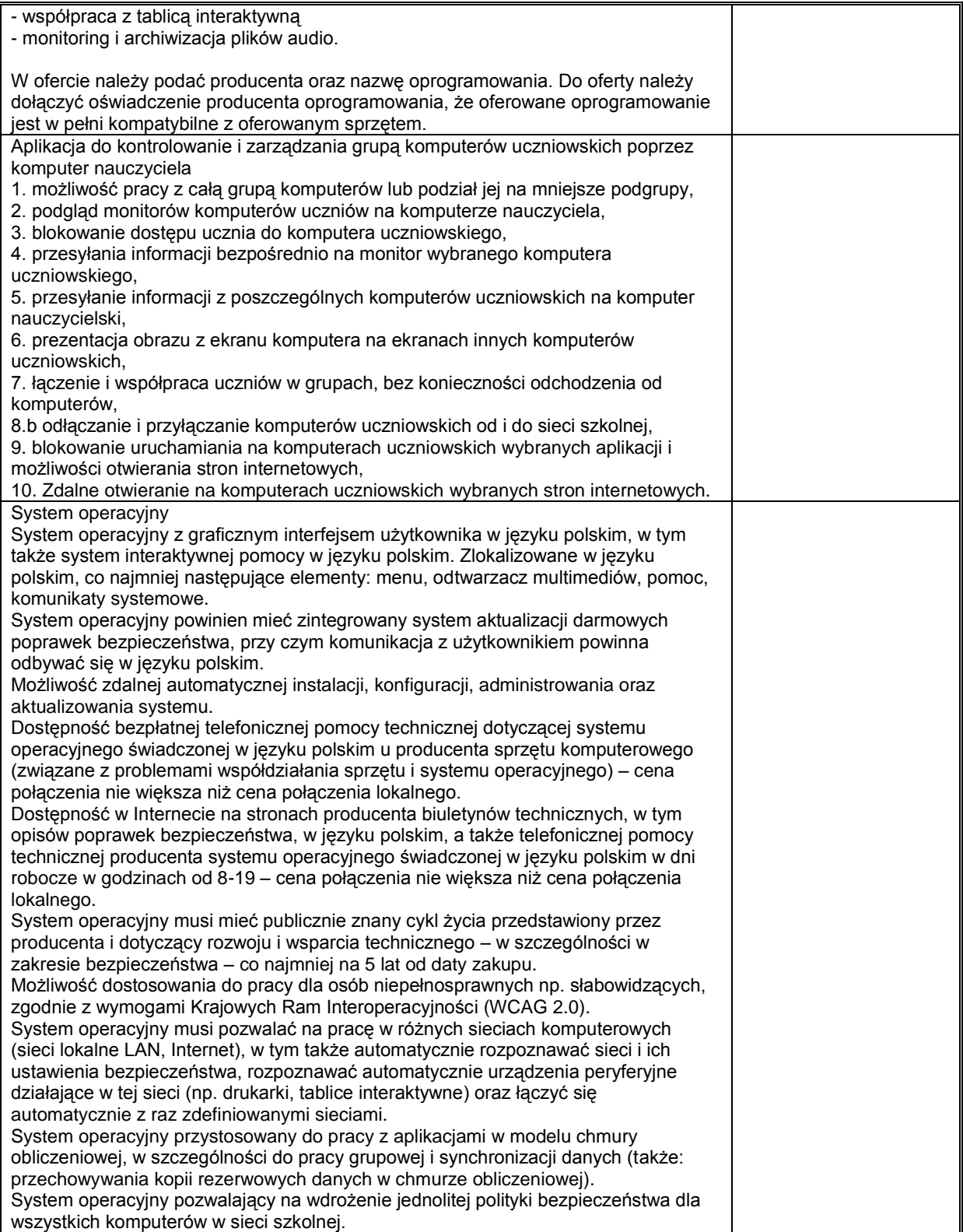

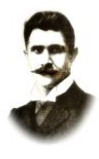

### **PSP1 – 502.1.2012**

#### **3. Router**

nazwa, typ, …………………………………………………………………………………………

rok produkcji …………………., producent …………………………………

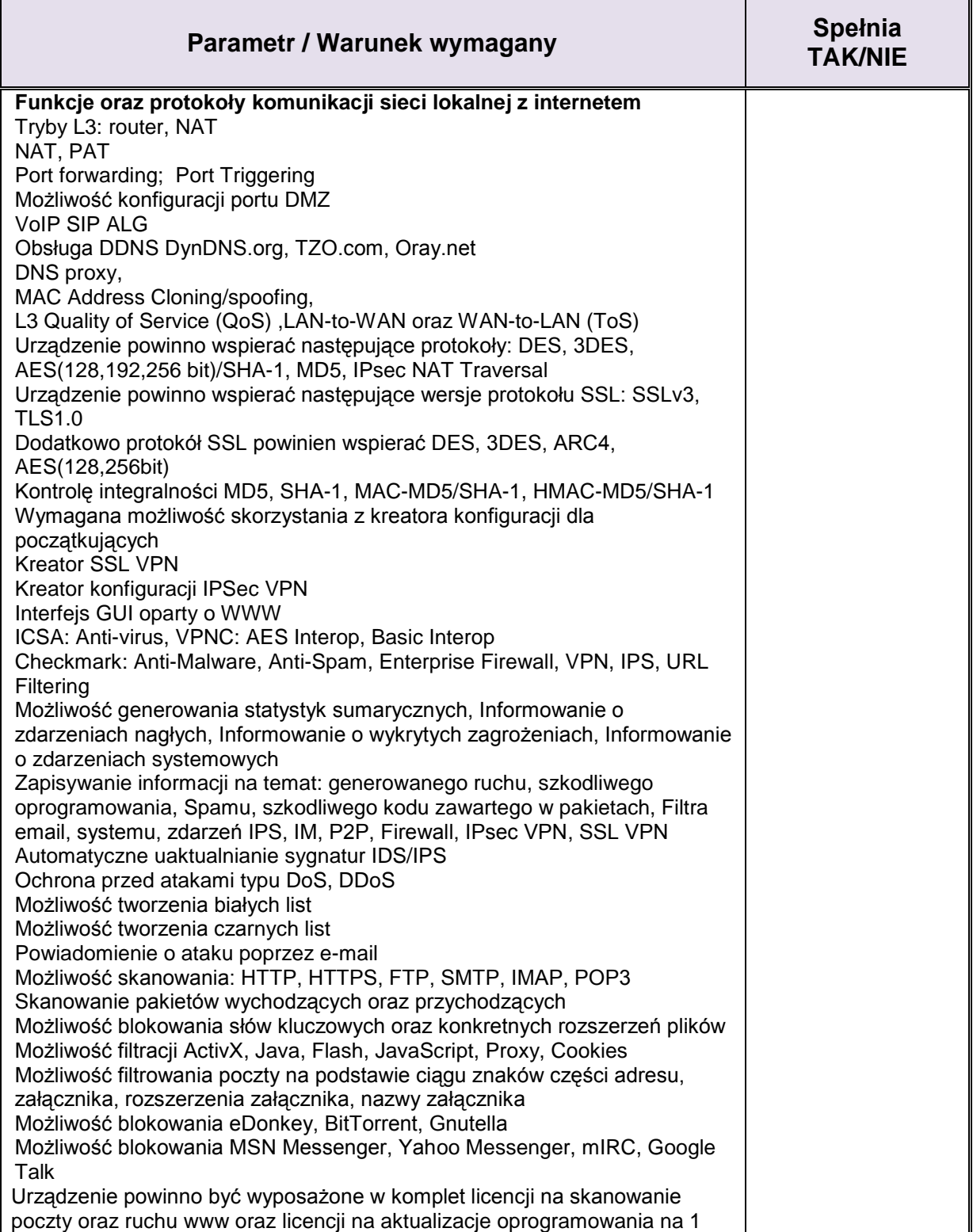

**im. Ignacego Daszyńskiego**

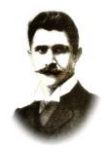

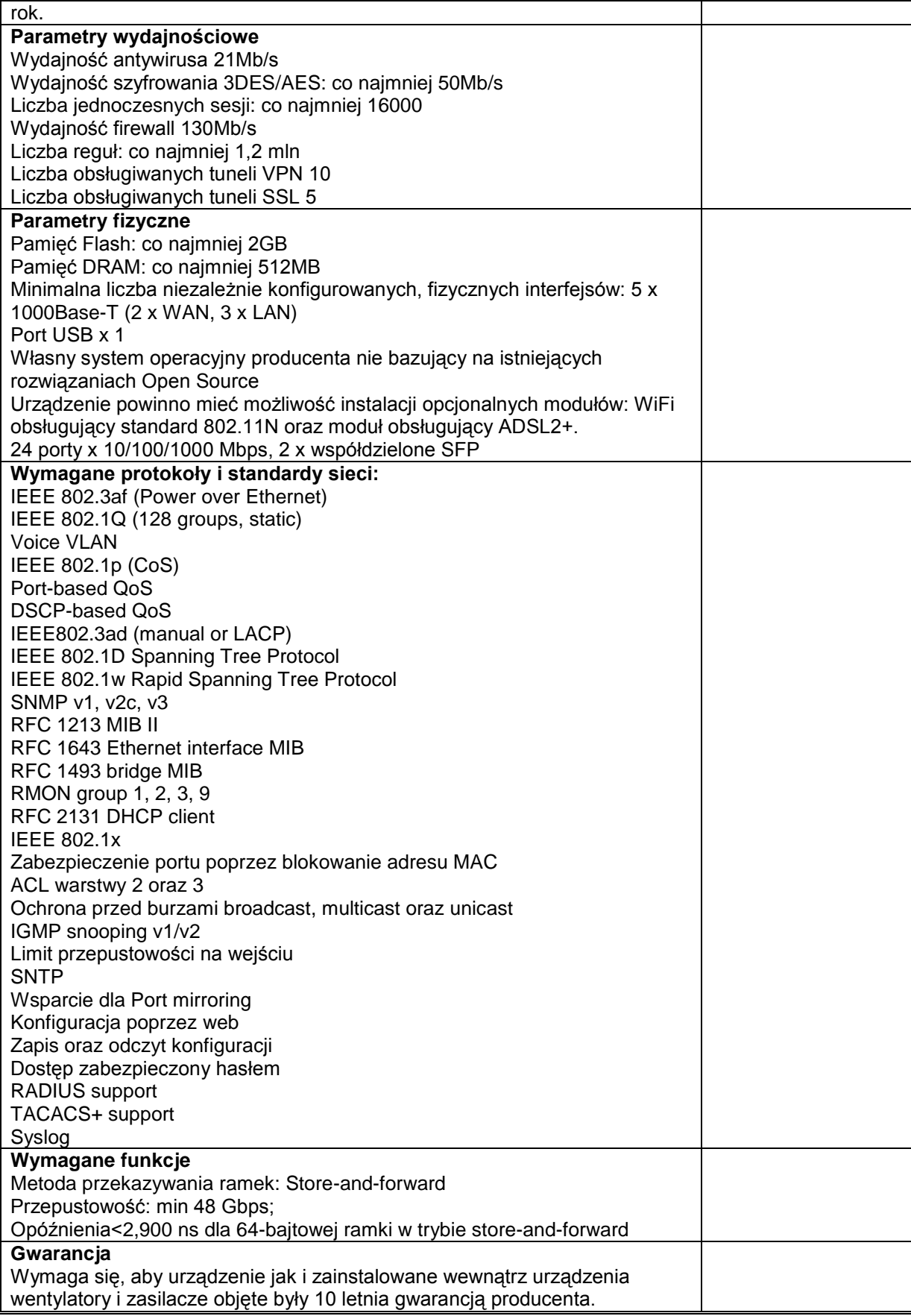

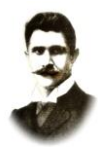

## **PSP1 – 502.1.2012**

#### **4. Kontroler sieci WiFi**

nazwa, typ, ……………………………………………………………………………………

rok produkcji …………………… producent ………………………………………………

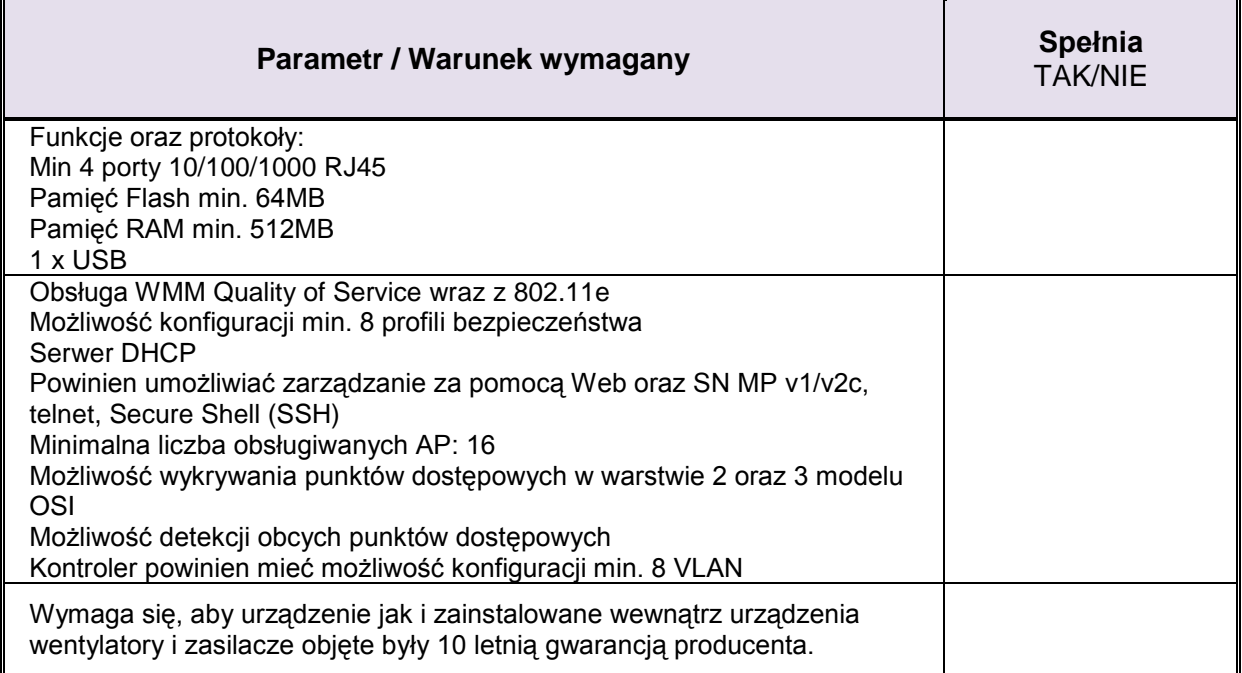

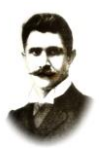

## **PSP1 – 502.1.2012**

#### **5. Punkt Dostępowy - Access Point**

nazwa, typ, …………………………………………………………………………………

rok produkcji ……………………, producent ……………………………………………

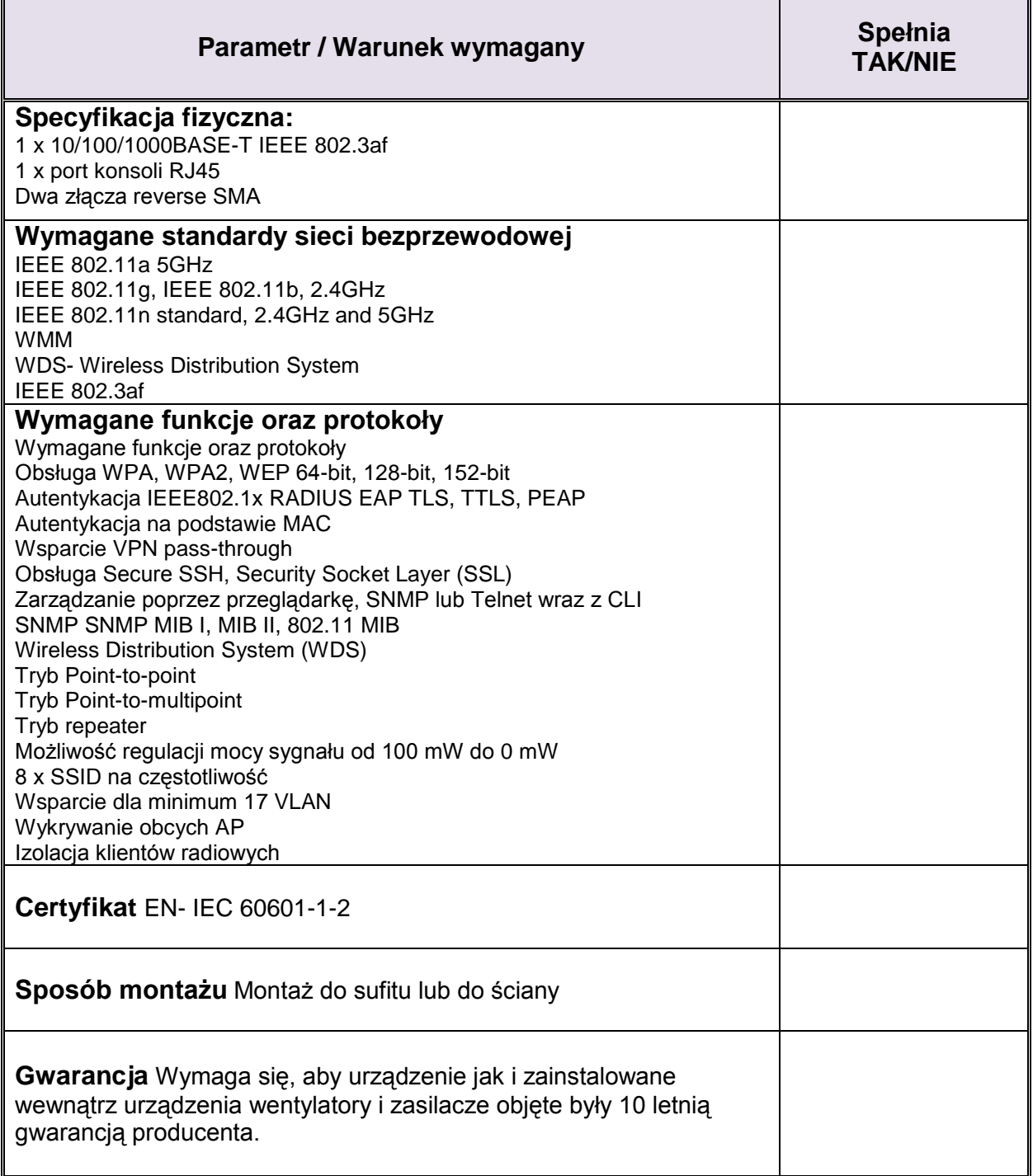

**PUBLICZNA SZKOŁA PODSTAWOWA NR 1 im. Ignacego Daszyńskiego**

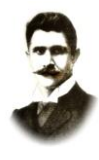

#### **PSP1 – 502.1.2012**

#### **6. Tablica Interaktywna**

nazwa, typ, …………………………………………………………………………………………

rok produkcji …………………., producent …………………………………

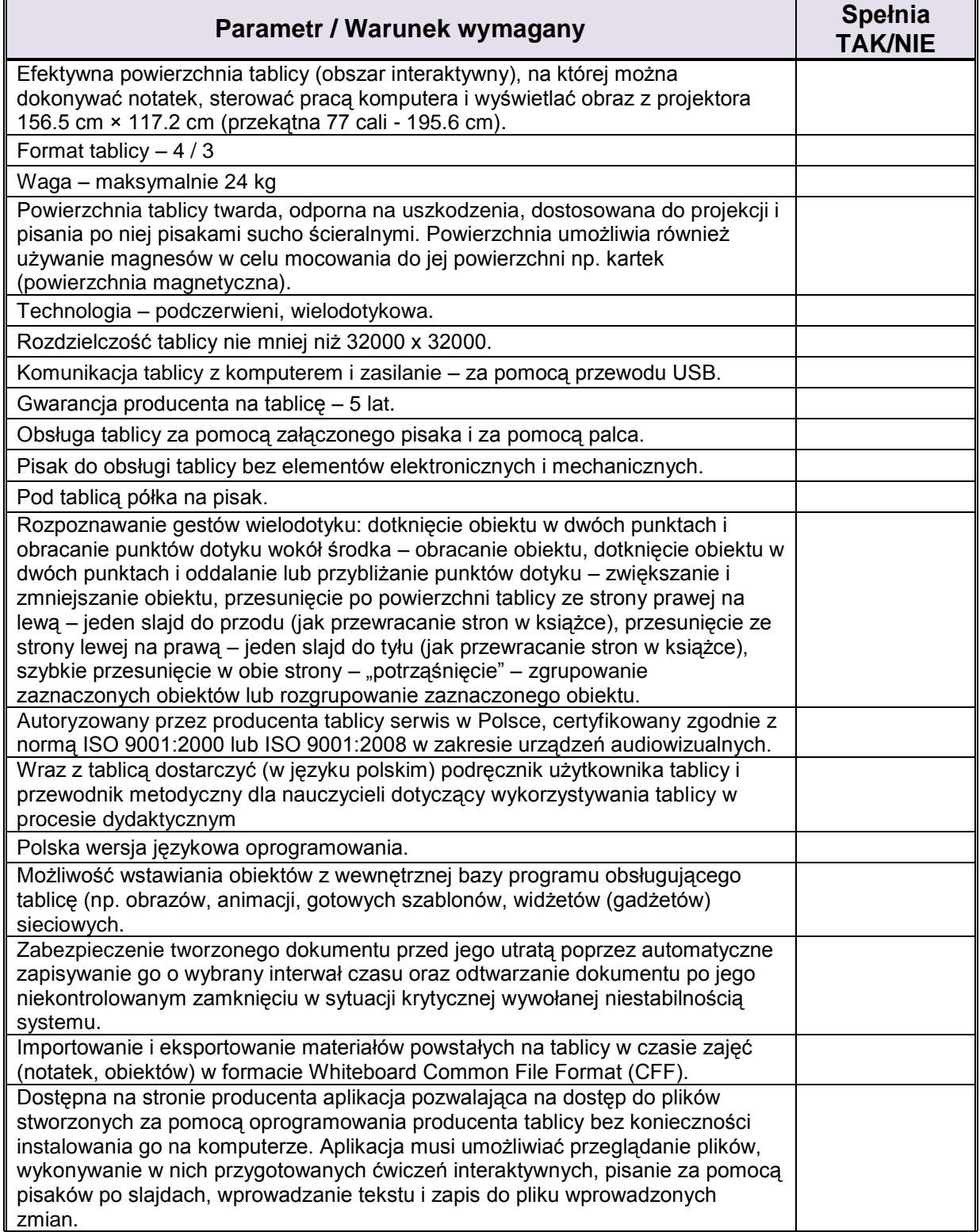

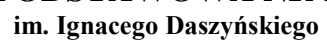

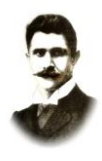

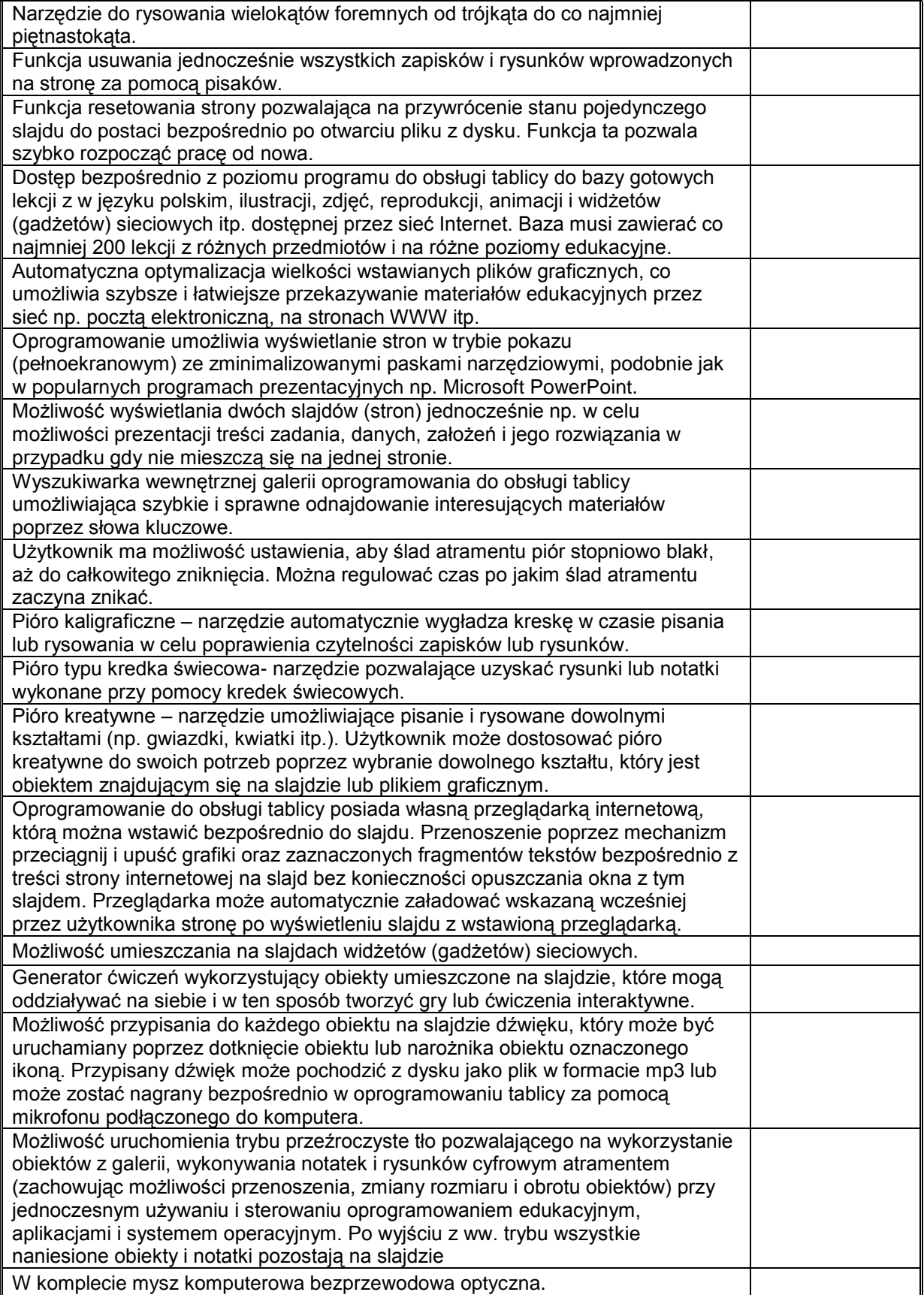

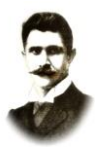

## **PSP1 – 502.1.2012**

#### **7. Projektor Krótkoogniskowy**

nazwa, typ, ……………………………………………………………………………………

rok produkcji …………………… producent ………………………………………………

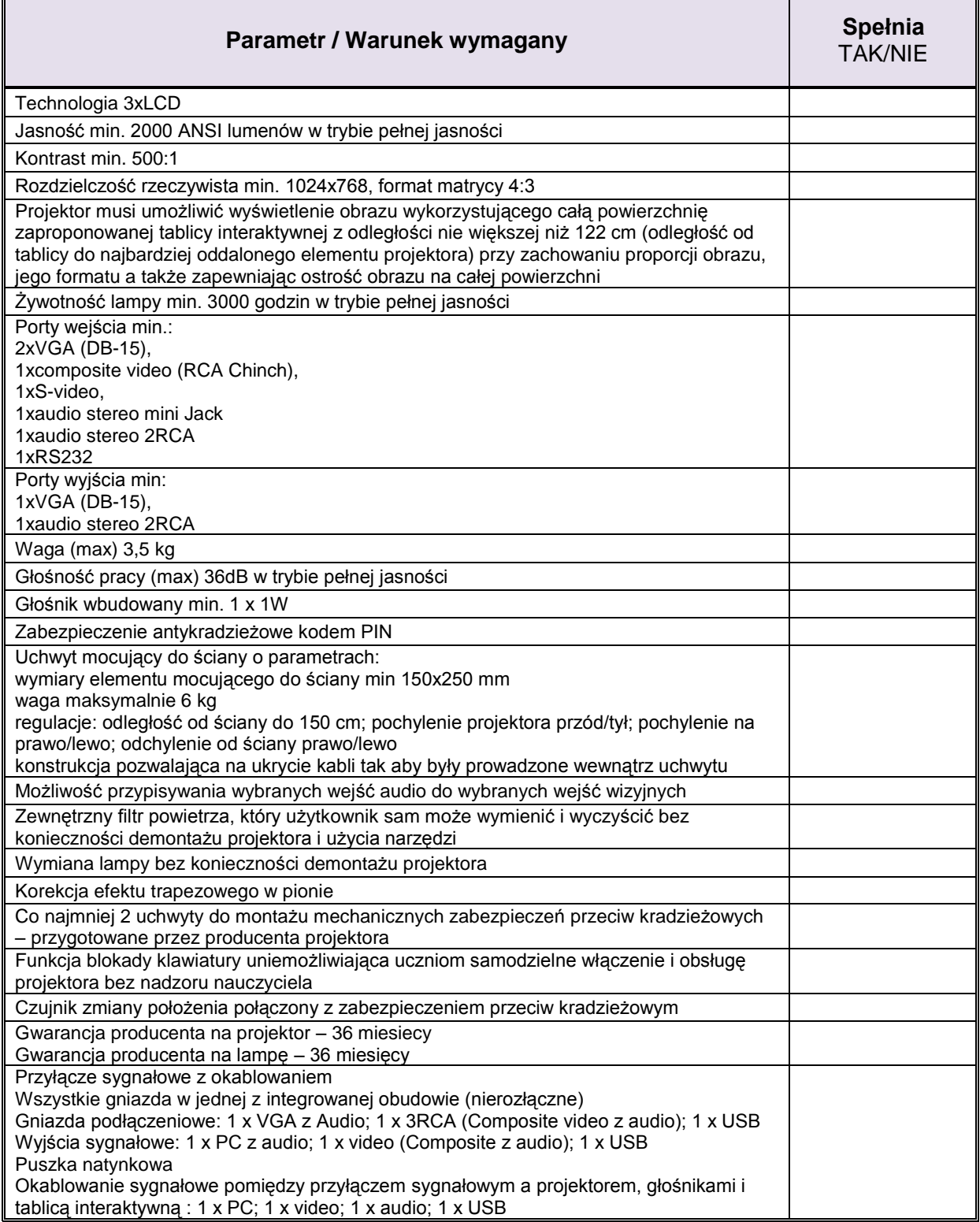

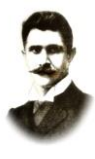

## **PSP1 – 502.1.2012**

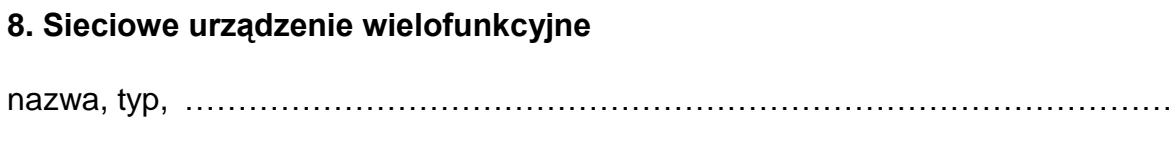

rok produkcji ……………………, producent ……………………………………………

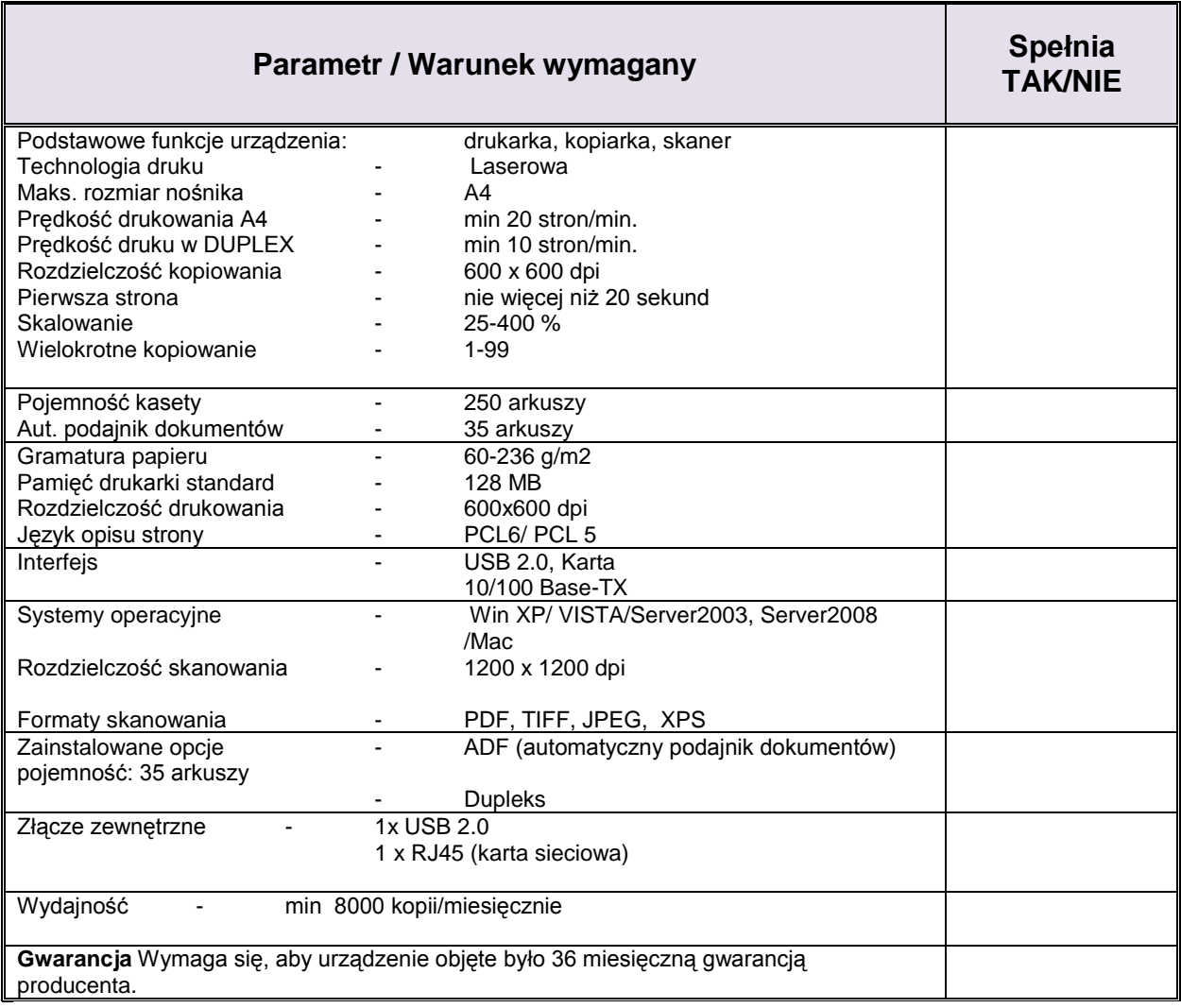

# **PUBLICZNA SZKOŁA PODSTAWOWA NR 1**

**im. Ignacego Daszyńskiego**

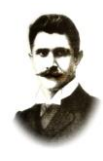

## **PSP1 – 502.1.2012**

#### **9. Sieciowe, bezprzewodowe urządzenie wielofunkcyjne**

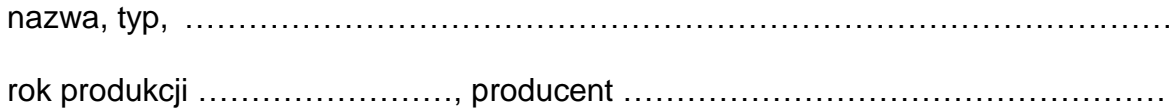

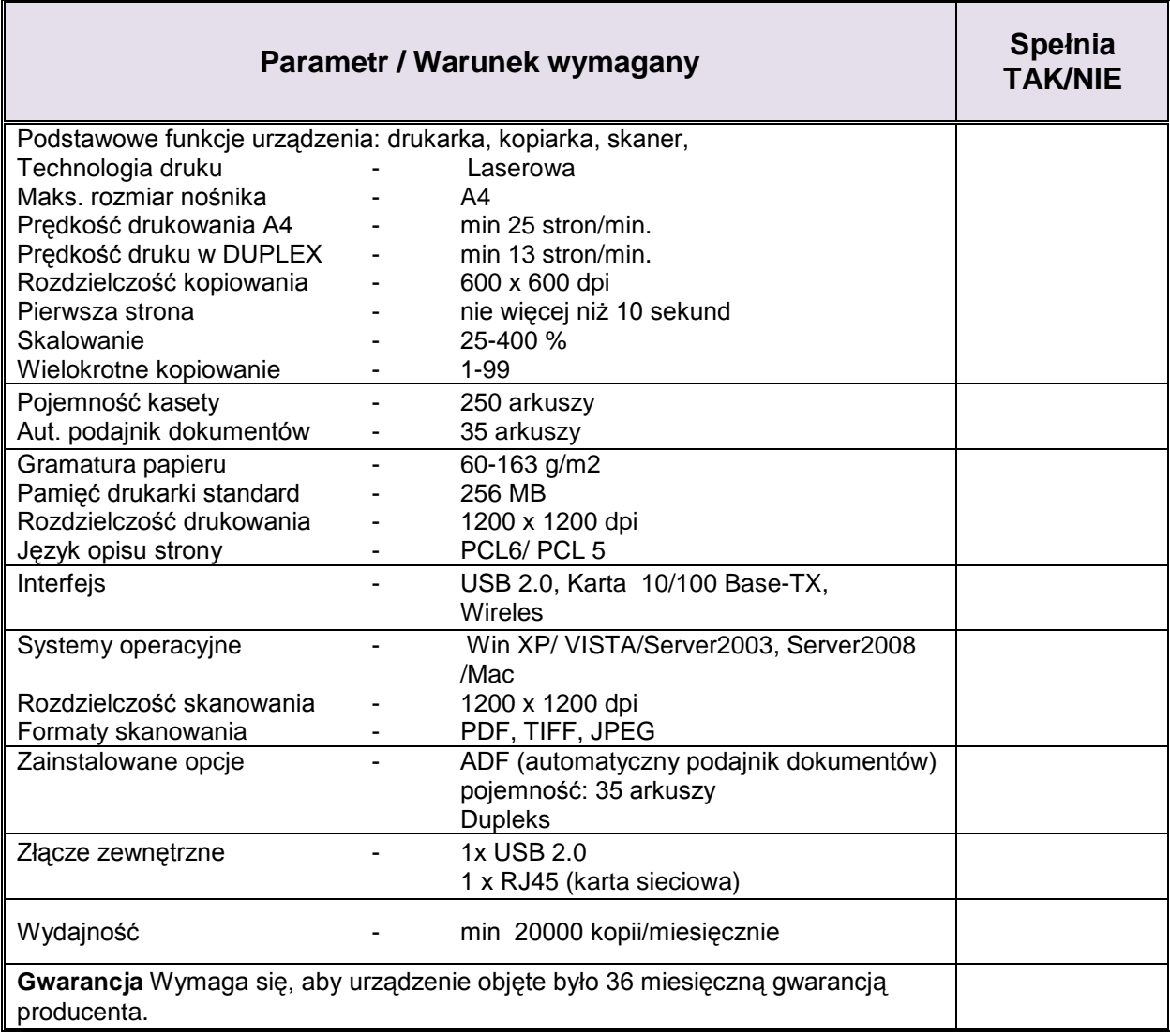

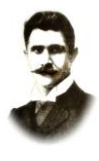

## **PSP1 – 502.1.2012**

#### **10. Głośniki**

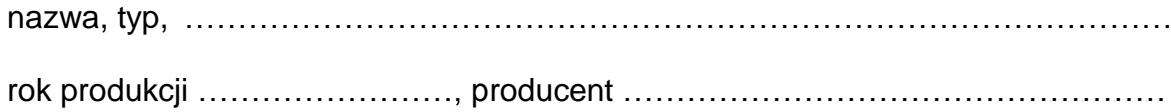

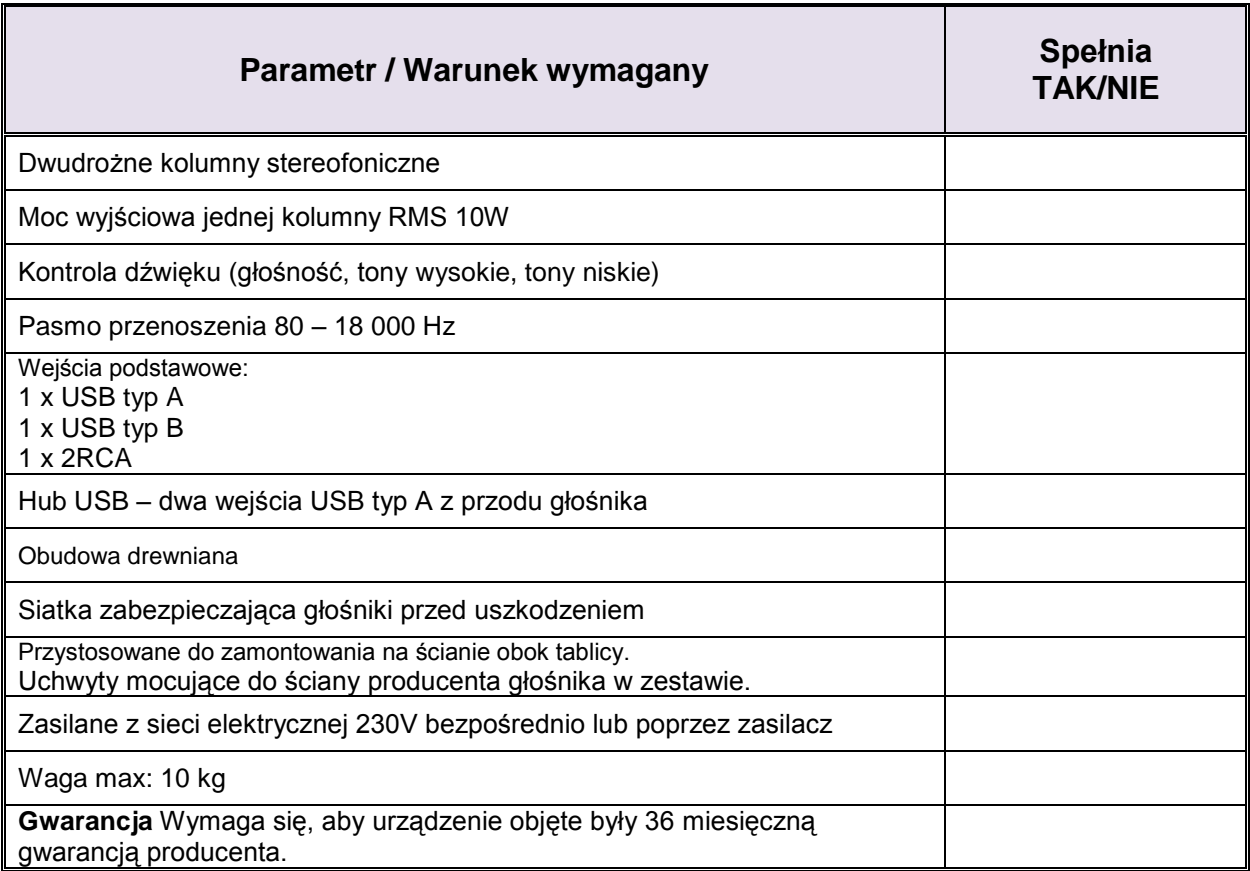

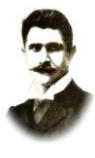

#### **PSP1 – 502.1.2012**

#### **11. Szafka do przechowywania i bezpiecznego przemieszczania komputerów dla uczniów**

nazwa, typ, …………………………………………………………………………………

rok produkcji ……………………, producent ……………………………………………

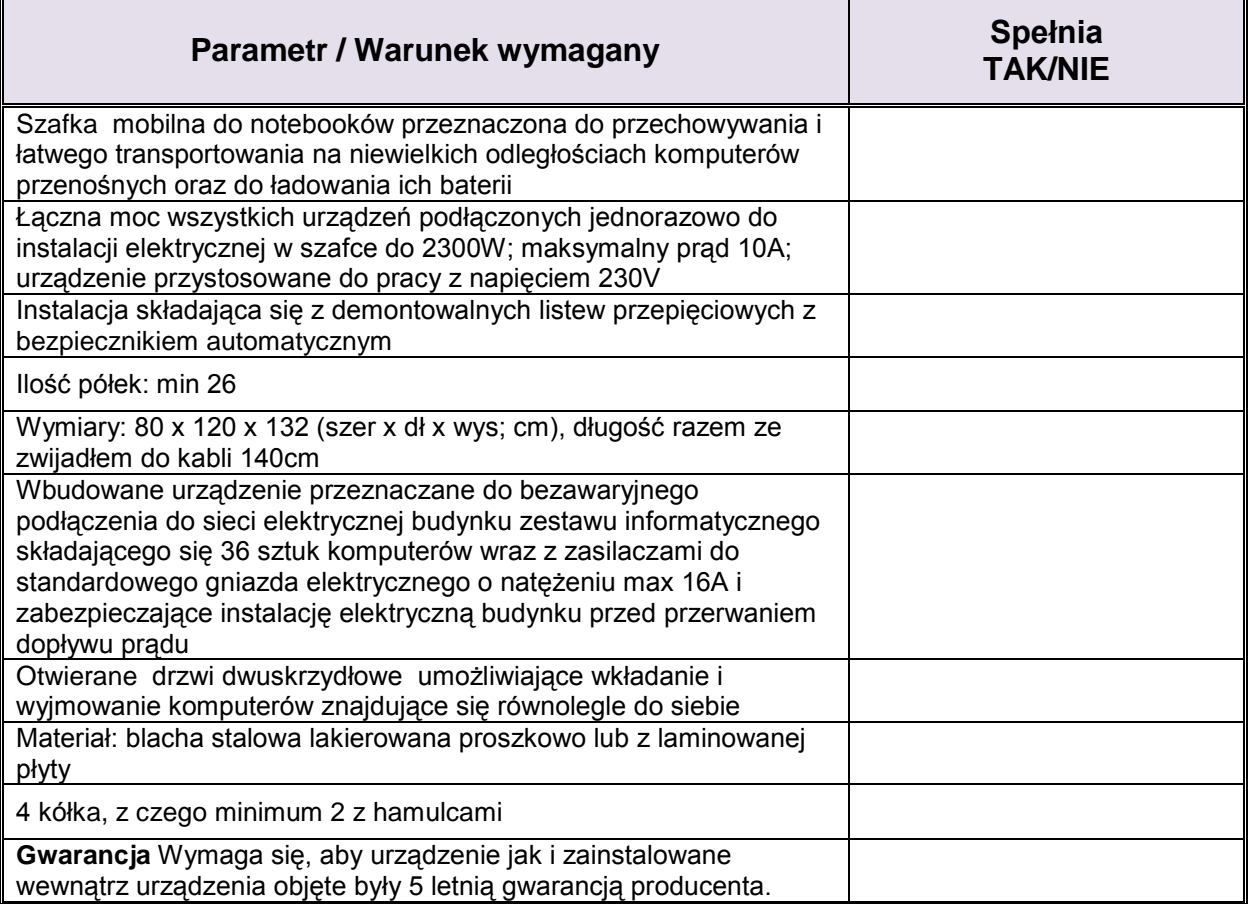